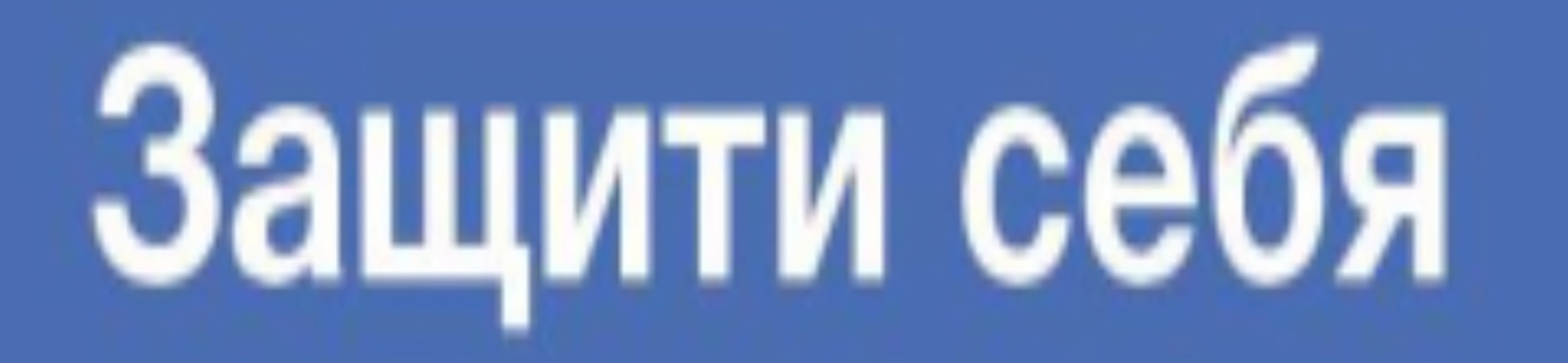

## на дорогах

## в темноте

## **ИспользуйСВЕТОВОЗВРАЩАТЕЛЬ**

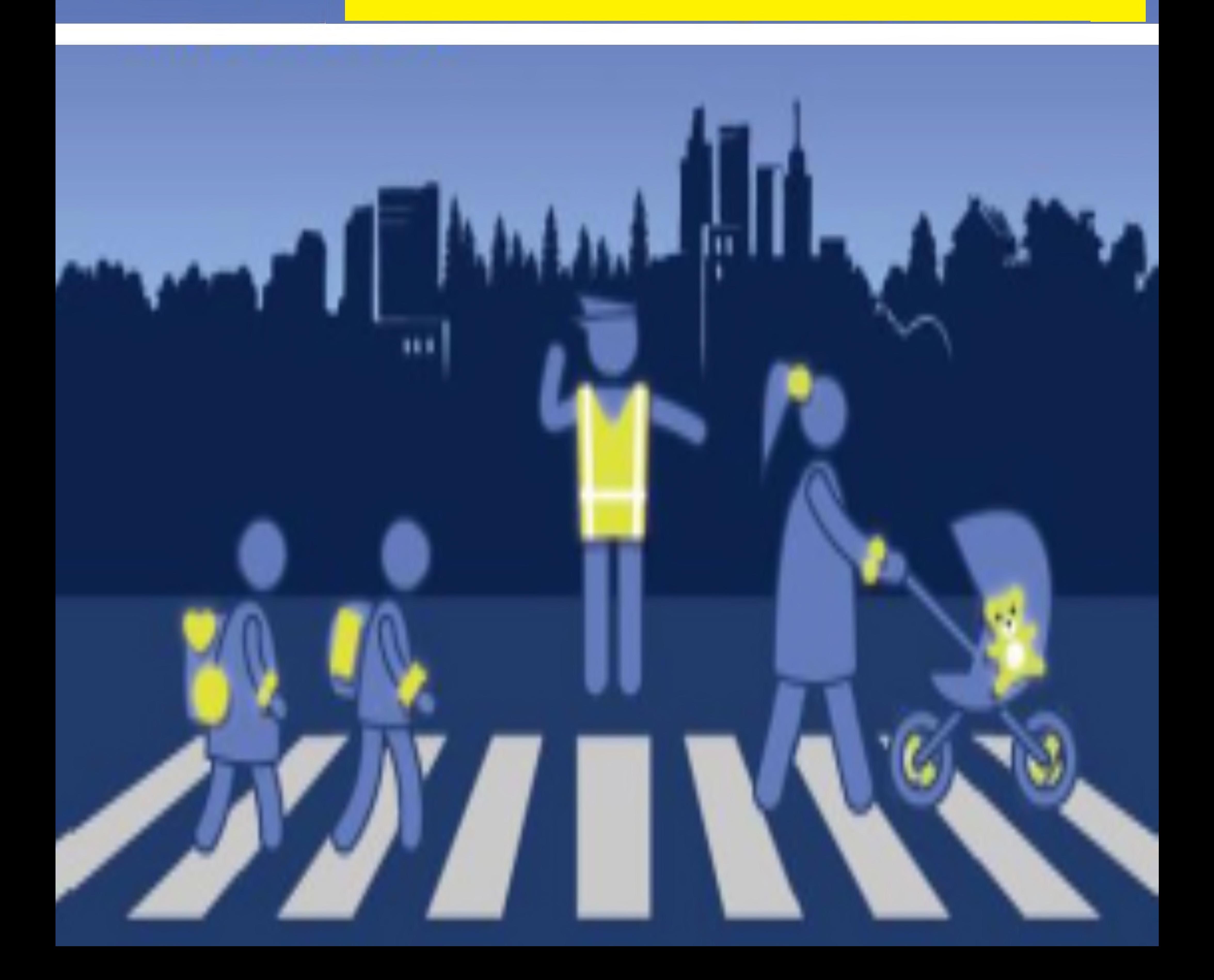